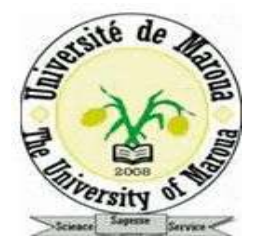

*Dr G. Kuitche*

**Ecole Normale Supérieure** Département de Langues Etrangères

# Informatique

**Niveau I**

# **Description et objectifs du cours**

Ce cours d'initiation à l'informatique est destiné aux étudiants de première année du Département de Langues Etrangères. Après un bref aperçu historique et une description de quelques outils informatiques, le cours, essentiellement pratique, préparera les étudiants à l'utilisation efficace de l'ordinateur et des principaux logiciels de traitement de texte et de présentation.

# **Plan du cours**

# **0- Généralités et concepts clés**

- 0.1. Qu'est-ce que l'informatique ?
- 0.2. L'analphabétisme numérique ou illectronisme: une nouvelle dimension d'exclusion
- 0.3. Démystifier l'ordinateur et son « intelligence »
- 0.4. Programme/programmation

# **1- L'ordinateur**

- 1.1. Qu'est-ce qu'un ordinateur ?
- 1.2. Les grandes dates
- 1.3. Les principaux organes de fonctionnement
	- 1.3.1. Les organes d'entrée (OE)
	- 1.3.2. Les organes de traitement (OT)
	- 1.3.3. Les organes de sauvegarde (OS)
	- 1.3.4. Les unités de sortie (US)
- 1.4. Les connecteurs d'entrée-sortie
- 1.5. Schéma d'un ordinateur
- 1.6. Les principales composantes de l'unité centrale
	- 1.6.1. La carte mère
	- 1.6.2. Les mémoires
- 1.7. Les logiciels
- 1.8. Les virus et les antivirus
- 1.9. Le clavier
- 1.10. La souris

# **2. Internet**

- 2.1. Définition et origine d'internet
- 2.2. L'accès à internet
- 2.3. Les navigateurs
- 2.4. Les services offerts par le net

# **3. Approfondissement**

Le rôle de la Toile dans la formation des professeurs de langues étrangères au Cameroun

# **Travaux pratiques**

# **TP1. Étude d'un éditeur : Microsoft Word**

# **TP2. Étude d'un logiciel de présentation : Microsoft PowerPoint**

#### **Chapitre 0- Généralités et concepts clés**

#### **0.1. Qu'est-ce que l'informatique ?**

Le terme 'informatique' provient de la contraction de deux autres mots : information et automatique.

Par définition, l'informatique est la science du traitement automatique et rationnel de l'information, grâce à un ordinateur et des logiciels.

En anglais, le mot 'informatique' se traduit par *computer science*.

#### **0.2. L'analphabétisme numérique ou illectronisme: une nouvelle dimension d'exclusion**

Dans un monde de plus en plus « connecté » et où les besoins d'accès aux technologies de l'information et de la communication s'avèrent de plus en plus indispensables dans notre société, force est de constater que des secteurs importants de la population n'ont pas accès à ces outils. Outre la lecture, l'écriture ou le calcul, une autre compétence clé est désormais vitale: la maîtrise des technologies de l'information et de la communication.

*L'illectronisme* correspond *à un* «manque de connaissance des clés nécessaires à l'utilisation des ressources électroniques»; une difficulté qui peut se traduire autant par la manipulation de ces nouveaux outils —*analphabétisme informatique*— que par une incapacité à accéder aux contenus de l'information numérique et à les comprendre.

Cependant, si l'illectronisme est souvent défini comme un néologisme transposant le concept d'illettrisme dans le domaine de l'information électronique et des nouvelles technologies, il s'apparenterait plus, dans sa définition grand public, à de l'analphabétisme numérique.

L'exclusion informatique, c'est une nouvelle forme d'inégalité sociale due aux difficultés d'accès à l'équipement informatique et aux difficultés d'utiliser celui-ci. La maîtrise de l'informatique s'avère de plus en plus une compétence essentielle pour tout citoyen, ceux qui ne sont pas branchés au web deviennent, fatalement, peu à peu exclus.

*De fait*, sans connaissances minimales, le numérique devient une source d'inégalité sociale, culturelle, économique. La compétence numérique est devenue une compétence de base pour vivre et surtout travailler. Trouver un emploi sans maîtriser ces outils est aujourd'hui impossible. Il y a un véritable risque d'être largué et de créer une société à deux vitesses*.*

Alors que de nouveaux usages se sont développés avec le web et que le numérique a investi notre quotidien, les illectronistes doivent faire face à de nombreuses difficultés: utiliser un guichet automatique, effectuer des démarches administratives, rédiger un CV et chercher un emploi, un logement, évoluer dans une entreprise, lire un mail…

**Un enjeu citoyen fondamental**. Ne pas pouvoir utiliser ces outils, c'est ne pas pouvoir contribuer entièrement au débat public. Ainsi certaines parties de la population pourraient se retrouver sous-représentées. Or la participation démocratique est essentielle et ne doit pas être élitiste*.*

#### **0.3. Démystifier l'ordinateur et son « intelligence »**

un ordinateur ne fait jamais que ce que nous lui demandons, et seulement si nous le lui demandons dans les formes. Il n a pas de vie ou d'intelligence propre.

Pourtant , aujourd'hui, grâce aux progrès des pré-configurations, de la programmation des systèmes d'exploitation et des logiciels d'application, nous avons souvent l'illusion du contraire.

Ainsi, lorsque j e reviens à la ligne, il met automatiquement une majuscule ; il souligne mes fautes d'orthographe de rouge ; il suffit de raccorder une imprimante pour qu'elle s installe et que je puisse l'utiliser, etc.

La connaissance et la maîtrise de l'informatique implique bien entendu de contrer cette vision naïve, quoique très compréhensible, de l'ordinateur, pour rappeler son statut de machine. C'est la conception globale du rapport homme-machine qui est en jeu. D'un point de vue philosophique, nous pouvons mettre en valeur toute l'intelligence humaine qui a permis aux scientifiques, à partir du seul courant électrique, de créer des machines capables de tant de choses.

Comme d'un point de vue plus pratique, il conviendra de faire prendre conscience que c est l'utilisateur qui peut et doit tenter de maîtriser ce qui se passe. En effet, s'il n arrive pas à produire ce qu'il souhaite, ce n'est pas que l'ordinateur « ne veut pas ». La machine n'a pas de volonté propre, elle ne peut d'ailleurs saisir nos intentions.

Disons simplement que la vraie intelligence se trouve chez les personnes qui ont conçu les machines et les programmes, ainsi que chez celles qui les utilisent . Quant à l'intelligence de l'ordinateur, elle s appuie sur deux grandes forces et en cela, surpasse le cerveau humain: une capacité de calcul ainsi que de mémoire de stockage *énorme* et *quasiment infaillible* d'une part, une très grande rapidité d'autre part . Ce n'est pas rien, bien sûr, mais ce n'est guère plus que ça.

Prenons ici l'exemple de la correction orthographique.

Les apprenants sont souvent étonnés, voire un peu vexés, que leur nom se souligne de rouge alors qu' il est correctement orthographié, par exemple s'ils s appellent Mohamadou Diallo... De même avec leur commune, lorsqu'ils habitent Djarengol. Ils se sont, logiquement, construit une représentation selon laquelle l'ordinateur souligne ce qui est mal écrit, et que donc ce qui n est pas souligné est nécessairement juste.

Il est nécessaire de rappeler que l'ordinateur ne comprend pas le français, ni aucune autre langue humaine. Pas plus qu'il n'a de notions d'orthographe, ni même la notion du juste et du faux.

Comment procède-t -il alors? Des êtres humains ont mis dans sa mémoire une liste de mots français et il les a stockés (sa première force c'est en effet sa capacité de mémoire). Lorsque que nous écrivons un mot, sa deuxième force entre en jeu, la rapidité. Il va très rapidement vérifier s'il trouve le même mot, exactement écrit de cette manière, dans cette liste. S'il ne l'y trouve pas, il souligne en rouge.

Il suffit donc que j'introduise «Mohamadou» dans la liste pour qu'à l avenir il l'accepte. Mais si j'ai introduit un mot mal écrit, il l acceptera aussi. Et si j'écris « la vis » au lieu de « la vie », il ne verra pas que je me suis trompé, car « vis » se trouve dans sa liste.

Cet exemple facile à comprendre est assez éclairant du fonctionnement d'un ordinateur et de la nécessité pour son utilisateur de garder un rôle actif et vigilant.

#### **0.4. Programme / programmation**:

Programmer consiste à construire un ensemble ordonné d'instructions qui, lorsqu'elles sont exécutées, produisent des effets précis et utiles sur les informations contenues dans un ordinateur. L'ensemble des instructions s'appelle un programme.

Un autre truisme est de rappeler que l'ordinateur ne résout jamais un problème. Ce sont les hommes qui utilisent l'outil ordinateur pour aboutir à leurs fins. Sauf panne technique (extrêmement rare), toute "erreur" de l'ordinateur doit être comprise comme ayant une origine humaine.

Puisqu'un programme d'ordinateur doit être parfaitement précis, une grande part de la construction d'un programme consiste à *analyser le problème* que l'on désire résoudre, à le définir clairement, et à envisager les cas marginaux qui, bien que peu probables, peuvent perturber un schéma de solution. Il faut aussi considérer le jeu d'instructions dont on dispose afin de l'utiliser au mieux dans le contexte de la résolution du problème.

# **Chapitre 1- L'ordinateur**

#### **1.1. Qu'est-ce qu'un ordinateur ?**

Un ordinateur est une machine électronique programmable qui permet le traitement automatique et rationnel de l'information, grâce à des logiciels.

Rien de très palpitant à première vue! Mais tout l'intérêt de l'ordinateur réside dans trois de ses caractéristiques, à savoir:

•sa capacité d'emmagasiner une grande quantité d'informations;

•sa rapidité de traitement;

•sa capacité d'assimiler un programme qui contrôle son propre fonctionnement.

# **1.2. Les grandes dates de l'histoire de l'informatique**

#### **1.2.1. préhistoire**

Blaise Pascal (1623-1662) fabrique à 18 ans la première machine à additionner. Charles Babbage (1792-1871) construit le premier automate comprenant une unité de calcul programmable

#### **1.2.2. Première génération**

**1939** Von Neumann et ses collègues définissent les fondements mathématiques de l'ordinateur. Il s'agit d'un système composé de deux parties: une unité logique et arithmétique capable d'effectuer un nombre restreint d'opérations fondamentales et une mémoire qui contient le programme et les données. Le programme décrit la façon dont les opérations fondamentales doivent être chaînées pour modifier d'une façon importante les données. Les deux idées neuves sont:

- la finalité de la machine n'est pas connue lors de sa fabrication,

- le programme et les données sont placés sur un pied d'égalité en ce qui concerne leur représentation.

**1944** Première machine à calculer électronique, l'ENIAC (*Electronic Numerical Integrator And Calculator*) développée à l'université de Pennsylvanie pour les calculs de trajectoires d'obus (gros succès en physique mathématique). Les programmeurs sont des génies du fil électrique et câblent chaque opération sur des panneaux de contrôle. Cette machine de la première génération fonctionne avec des tubes à vide et est refroidie par l'un des plus gros systèmes de réfrigération jamais construit. Il faut sans arrêt changer les tubes défectueux.

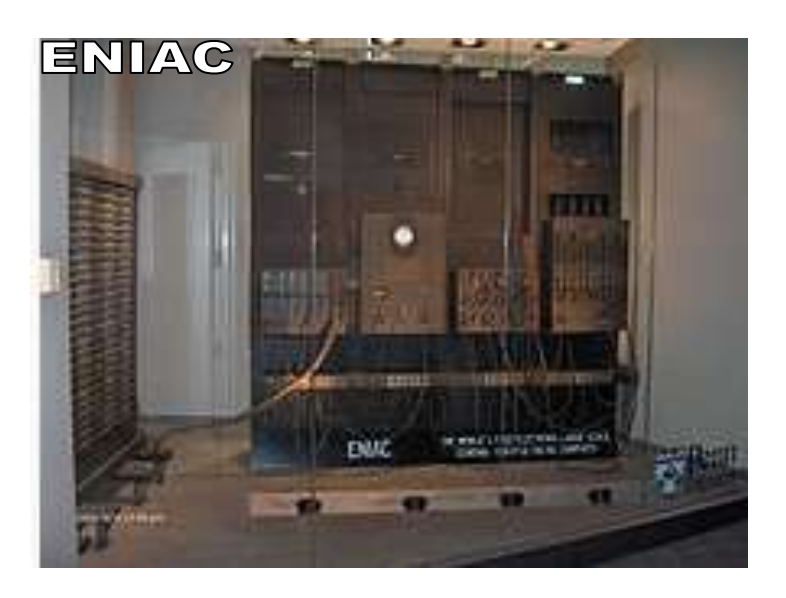

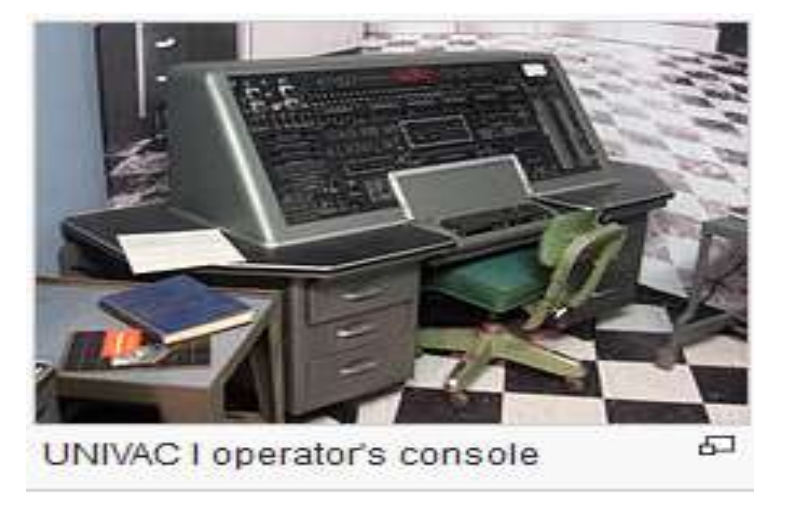

**1950** L'UNIVAC 1 de Rank Corporation est le premier ordinateur commercial.

**1954** IBM (International Business Machine) entre dans le marché des ordinateurs que l'on supposait ne pas devoir dépasser les 100 machines.

**1956** Description du premier langage évolué, le FORTRAN, qui permet aux scientifiques de développer eux-mêmes leurs programmes.

# **1.2.3. - Deuxième génération**

**1959** On passe à la deuxième génération de machines: circuits imprimés et transistors. De nouveaux langages apparaissent: le COBOL (défini par l'administration américaine), l'ALGOL60 (premier langage structuré), le BASIC (destiné à l'initiation au FORTRAN) et le LISP destiné aux recherches dans le domaine de l'intelligence artificielle. Les cartes perforées sont reines.

**1960** Les gros projets concernant la recherche spatiale reçoivent des budgets énormes et vont devenir des pôles de développement pour l'électronique et l'informatique. Les banques et les administrations passent au "cerveau électronique" pour leur gestion. On commence à faire fonctionner les ordinateurs en "*batch processing*" (traitement par lots). Ceci augmente le rendement de ces machines horriblement coûteuses, manipulées par des "gourous" (généralement formés par IBM) au salaire de plus en plus élevé.

**1963** Les mini-ordinateurs apparaissent. Il s'agit d'ordinateurs destinés à assurer des tâches spécifiques et pouvant être incorporés dans des systèmes (avions, chaînes de montages etc...). Les firmes *Digital Equipment* et *Hewlett-Packard* occuperont ce marché, négligé par IBM.

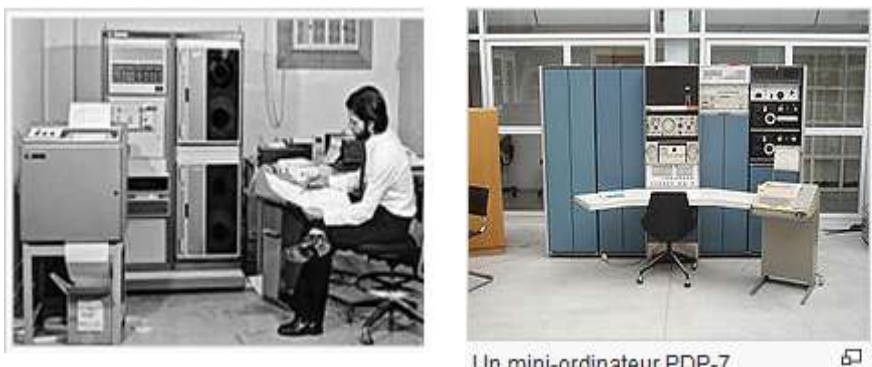

Un mini-ordinateur PDP-7

Mini-ordinateur HP2100

**1965** Les ordinateurs peuvent travailler en temps réel, c'est-à-dire orienter leurs programmes en fonction de stimuli extérieurs. On introduit le "time sharing" (temps partagé), c'est-à-dire que la même machine peut dialoguer en même temps avec plusieurs utilisateurs assis devant des terminaux.

#### **1.2.4.- Troisième génération**

**1966** Les circuits intégrés sont utilisés pour construire des ordinateurs de la troisième génération, plus fiables et moins chers (série SPECTRA 70 de RCA). Hewlett- Packard fabrique le HP35, ancêtre de toutes les calculatrices de poche.

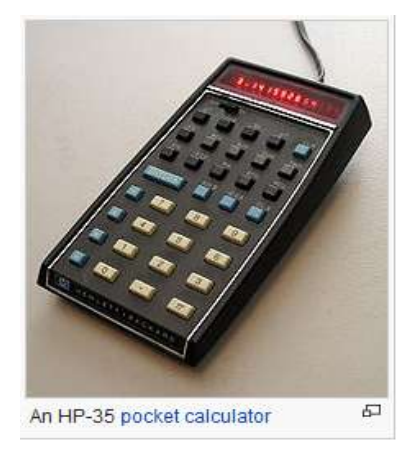

**1968** Les langages évoluent. Niklaus Wirth définit le Pascal. Les compilateurs PL/1 et ALGOL68 sont disponibles. IBM a des problèmes de monopole. Les premières montres électroniques sont mises sur le marché. Les retombées technologiques de la recherche spatiale se font sentir.

**1972** La micro-électronique permet de loger sur un seul circuit un très grand nombre de composants. On développe des circuits spécifiques destinés aux terminaux d'ordinateurs (qui reçoivent le vocable "d'intelligents") et aussi aux jeux vidéo.

**1974** Intel construit (presque par hasard) un circuit sans usage bien défini (le premier microprocesseur) et ne voit pas de marché pour cet objet. Le système d'exploitation des gros ordinateurs se complique à outrance. Beaucoup d'informaticiens développent des langages ou des systèmes: naissance du langage "C" et de UNIX.

**1975** IBM rêve du "Future system", un super ordinateur ultra rapide et ultra-complexe qui couvrirait le monde entier. Les ordinateurs travaillent en "mémoire virtuelle". Le marché mondial se compose d'environ 250.000 machines.

# **1.2.5.- Quatrième génération**

**1976** Le premier micro-ordinateur individuel de la quatrième génération est mis sur le marché par la firme Altair, il s'agit d'un kit destiné aux "hobbyists". Contre toute attente, il a un gros succès commercial, principalement dans les rangs des électroniciens dont plusieurs sont réduits à l'inactivité par la crise et l'abandon de plusieurs projets spatiaux.

**1977** Les micro-ordinateurs sont produits en grand nombre par de petites firmes et par Tandy. La firme Apple fondée par S. Job et S. Wozniac à San Francisco à partir du capital obtenu en vendant une vieille camionnette VW et une calculette HP35 a un certain succès.

**1978** Les ventes de micro-ordinateurs progressent. Des programmes spécifiques comme *Visicalc*  sont utilisés sur des micro-machines par les professionnels de la gestion.

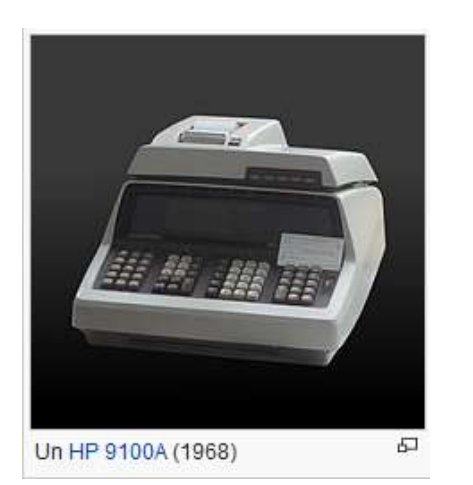

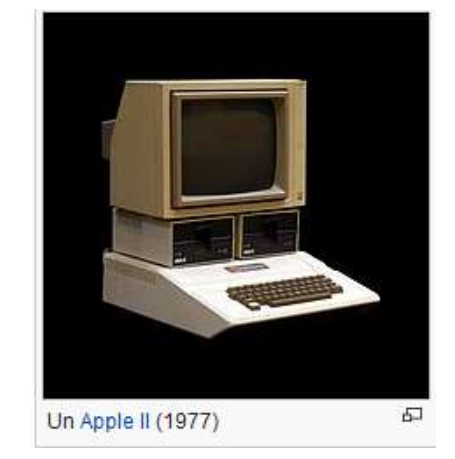

**1980** Le phénomène de l'informatique individuelle est reconnu par les médias et modifie de façon importante les sentiments du grand public vis-à-vis de l'ordinateur.

**L'informatique entre à l'école** (langage LOGO) et n'est plus l'apanage exclusif des informaticiens. IBM abandonne son projet de "Future system". De gros ordinateurs super performants ("number cruncher") sont fabriqués (CRAY-1, CDC CYBER 205).

**1982** Les grands de l'informatique (IBM et Digital) entrent dans l'arène de la microinformatique et revoient leur position vis-à-vis des systèmes intermédiaires. De nouveaux microprocesseurs très puissants sont disponibles (Intel 8086, MC68000, etc...). Apple Computer Inc. occupe la 411ème place dans les "FORTUNE 500". Le langage Ada est défini par le DOD'(Département de la Défense Américain).

**1983** Les micro-ordinateurs performants de faibles prix (Commodore 64, Apple //, ZX81, etc...) sont vendus à des millions d'exemplaires. Le langage BASIC est roi. Les fabricants évoluent vers la notion de réseaux (style Ethernet) où tous les postes de travail (les micro-ordinateurs) seraient connectés entre eux et auraient accès à des serveurs (grosses machines) qui serviraient de réservoirs de données. L'influence du langage Smalltalk (conçu au PARC -Palo Alto Research Center) est importante. On parle aussi de gros progrès dans le domaine de l'intelligence artificielle.

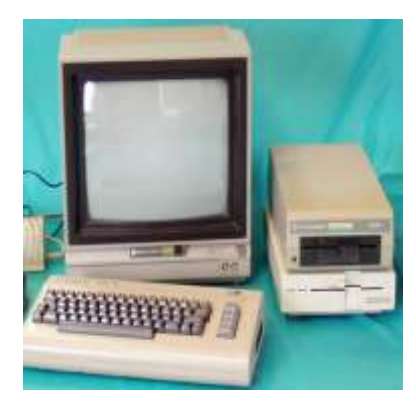

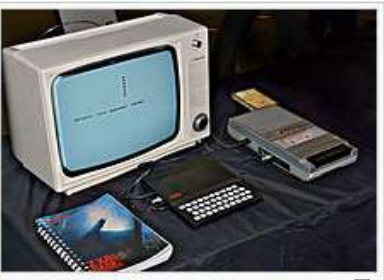

Đ A typical ZX81 setup including cassette recorder and black-and-white Ferguson television set.

8 **1984** Il ne faut plus savoir programmer pour utiliser un ordinateur. L' "interface utilisateur", c'està-dire la façon dont la machine interagit avec son utilisateur subit une profonde évolution. Une part importante de la puissance de traitement est utilisée pour faciliter la relation utilisateur/machine. Les programmes dialoguent ("fenêtres", "souris", etc…) et les machines se banalisent (traitement de texte, tableur, gestion de données, etc…). Apparition du premier micro-ordinateur exclusivement graphique fonctionnant avec une souris: le Macintosh d'Apple Computer.

**1985** L'évolution explosive de la micro-informatique touche à sa fin. L'ordinateur devient un outil qui s'intègre de mieux en mieux dans presque toutes les activités professionnelles. Les copies d'IBM-PC venues d'Asie inondent le marché. Les prix des périphériques (disque dur, imprimante, etc...) diminuent. La firme Microsoft devient de plus en plus incontournable. C'est la première fois qu'une société vendant exclusivement du logiciel prend une envergure mondiale.

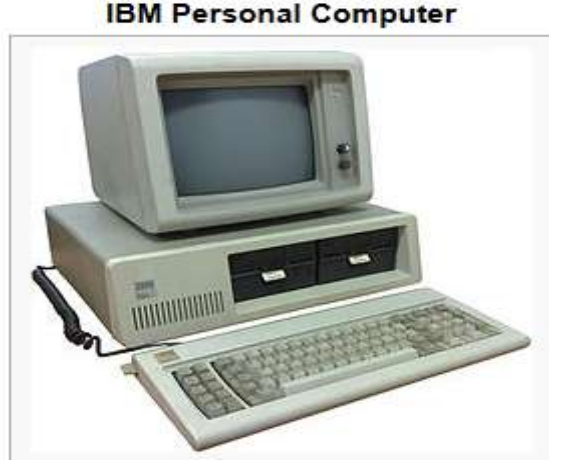

**1986** L'accent est mis sur les connexions en réseaux. Des configurations comportant plusieurs postes de travail reliés entre eux par un réseau sont de plus en plus courantes. L'ordinateur individuel parle avec ses frères… Le disque laser pour ordinateur permettra de disposer sur chaque machine d'une immense quantité d'informations.

**1987** La puissance des processeurs couplés à des mémoires immenses oblige les constructeurs à repenser les problèmes. Il faut imaginer de nouveaux modes de travail pour rentabiliser harmonieusement ce potentiel… (cf. Windows de Microsoft, *OS/2* d'IBM, *HyperCard'*d'Apple,  $etc...$ ).

**1990** La notion d'ordinateur personnel évolue. On utilise de plus en plus des stations de travail qui sont reliées entre elles et à divers périphériques. L'utilisateur, sans vraiment s'en rendre compte, dispose de ressources disséminées et partagées qu'il peut atteindre et activer à partir de sa machine. L'accent est mis sur les applications dites *Multimedia* qui incorporent l'image, le son et la vidéo aux applications traditionnelles.

Les nouveaux processeurs utilisant soit la technologie RISC (reduced instruction set) soit la technologie CISC (complex instruction set) gomment les distinctions entre les grosses machines et les PC. L'interface graphique utilisant des menus, des fenêtres et une souris (cf. Windows 3 (MS-DOS), X-Window (UNIX) et Macintosh), devient la règle.

**1992** Le marché des PC subit une contraction. Suite à la concurrence effrénée induite par une surproduction de machines issues des régions asiatiques (Taïwan, Corée, etc…), les prix diminuent, ce qui impose à plusieurs fabricants européens et américains de réduire leurs marges bénéficiaires en s'adaptant au marché. Pour la première fois de son existence, IBM enregistre une perte financière importante.

**1995** Sur le plan des réseaux, l'INTERNET devient un enjeu de société. On assiste à une croissance extraordinaire du nombre d'ordinateurs connectés (30 millions).

Suite à la mise au point du World Wide Web (WWW), la consultation et la publication de documents graphiques interactifs sont à la portée de tout un chacun. L'action de la société *Netscape* qui distribue un "Browser WWW" enregistre une croissance extraordinaire.

L'interface graphique "à la Macintosh" est reprise par *Microsoft* sous la forme de *WINDOWS 95*. Ce système d'exploitation, lancé en Août 95 à coups de milliards de publicité et qui a fait la une des journaux pendant quelques mois, définit le style actuel de fonctionnement de tous les microordinateurs.

**1997** Des processeurs de plus en plus puissants voient le jour. Citons la série Pentium de Intel, le PowerPC d'IBM et le ALPHA de Digital. Les fréquences d'horloge passent la barre des 200 MHz.

**1998** La guerre des prix sur le marché du matériel fait rage et plus aucun constructeur ne peut se démarquer des autres par ses produits ou ses bénéfices. Au niveau logiciel, les produits de Microsoft sont omniprésents. Quelques concurrents (Netscape pour les browsers, Adobe pour le graphisme par exemple) ainsi que l'état américain lui-même entament une procédure judiciaire basée sur les lois antitrust destinée à évaluer la situation monopolistique de Microsoft. Les scanners, appareils photos digitaux et les imprimantes couleurs sont de plus en plus utilisés. **L**'**accès à** 

# **l**'**Internet se banalise**.

**1999** Microsoft prévoit la sortie de WINDOW 2000, qui ne sera plus basé sur le DOS des années 80 mais sur le système Window-NT déjà présent sur la plupart des machines Intel de haut de gamme utilisées par les entreprises. Les petits systèmes portables (hand-held+ GSM) et les écrans plats à cristaux liquides sont les deux produits "hots" de l'année.

**2001 et après...** Le 21ème siècle confirme l'omniprésence de l'ordinateur. L'outil devient incontournable et notre société ne peut plus s' en passer! Notre dépendance vis-à-vis de la machine devient telle que le moindre virus un peu actif peut menacer le bon fonctionnement de pans entiers de l'économie!

#### **1.3. Les principaux organes de fonctionnement**

En informatique, **le matériel** est décrit comme un dispositif qui est physiquement connecté à l'ordinateur ou quelque chose qui peut être touché physiquement. Une imprimante CD-ROM, moniteur et la carte vidéo sont tous des exemples de matériel informatique. Le matériel (qui s'oppose u logiciel définit plus bas) comprend un ensemble d'organes ou unités interconnectés, et qu'on peut regrouper en quatre catégories :

#### **1.3.1. Les organes d'entrée (OE)**

Ils permettent d'introduire les informations sous forme de teste, d'images ou de son dans l'ordinateur. On peut citer : le clavier, la souris, le scanner, les lecteurs de cd, la caméra, le microphone etc.

#### **1.3.2. Les organes de traitement (OT)**

Ils sont responsables du traitement de l'information. Ces organes sont logés dans un boitier métallique formant le bloc Unité Centrale et comprennent :

- le microprocesseur (ou simplement processeur) : cerveau de l'ordinateur, c'est le processeur qui effectue toutes les opérations de traitement ;
- la mémoire centrale (ou mémoire interne) : c'est elle qui conserve et fournit au processeur les données nécessaires au traitement de l'information.

# **1.3.3. Les organes de sauvegarde (OS)**

Ce sont des supports de stockage. Ils permettent de conserver les informations traitées. On peut citer : le disque dur ; les disques compacts ou CD (CD-ROM et CD-RW, respectivement non réinscriptibles et réinscriptibles); les clés USB encore appelées disques amovibles) etc.

**NB** : Certains organes sont à la fois des unités d'entrée et de sortie, tels que les lecteurs de CD-RW, les lecteurs de disquettes, les clés USB, etc.

# **1.3.4. Les unités de sortie (US)**

Elles permettent de restituer les informations. On peut citer :

- le moniteur (ou écran), principal organe de sortie ;

- l'imprimante ;
- les baffles (ou haut-parleurs) etc.

**NB** : Les organes d'entrée et les organes de sortie sont appelés des *périphériques*. Un périphérique est tout appareil connectable à l'unité centrale.

# **1.4. Les principales composantes de l'unité centrale**

#### **1.4.1. La carte mère**

C'est un *circuit imprimé* qui supporte tous les autres composants tels que le Processeur, les mémoires, les cartes de contrôle des disques, les cartes réseaux, les cartes graphiques, le modem, les cartes Tv, etc.

# **1.4.2. Les mémoires**

#### **1.4.2.1. Définition**

Une mémoire est un dispositif capable d'enregistrer, de stocker et de restituer de l'information ; ceci met en jeu la séquence d'opérations suivante :

*écriture mémorisation lecture*

On distingue plusieurs types de mémoires :

- La mémoire vive ou RAM (*Random access memory*) : c'est un ensemble de circuits intégrés sur lesquels l'ordinateur stocke temporairement les informations ; la RAM est donc une mémoire volatile, car les informations non sauvegardées se perdent en cas de coupure d'énergie. Elle possède les fonctions d'écriture, d'effacement et de lecture.
- La mémoire morte ou ROM (*Read Only Memory*) : elle conserve en permanence les programmes permettant le fonctionnement de l'ordinateur. Son contenu est installé une fois pour toute à l'usine et ne peut être modifié.
- La mémoire virtuelle est une portion de Disque dur utilisée en complément de la mémoire vive.
- La mémoire cache : est une zone de la mémoire vive où sont stockées les instructions fréquemment utilisées.
- Les mémoires de masse ou mémoires auxiliaires : sont les organes de sauvegarde (disques durs, CD, Disques amovibles, etc.)

# **1.4.2.2. Capacité des mémoires**

La capacité d'une mémoire est le volume d'informations qu'elle peut contenir. Elle s'exprime en Kilo Octets (Ko), en Méga Octets (Mo), en Giga Octets (Go) ou en Téra Octets (To).

#### **1.4.2.3. Formatage**

Les mémoires étant des supports de stockage des informations ou des données, on doit d'abord les préparer à recevoir ces informations : cette préparation est appelée *formatage*.

# **1.5. Les logiciels**

Le mot logiciel a été inventé en 1967 pour remplacer le terme anglais "*software*".

Le logiciel est la partie non tangible de l['ordinateur.](http://www.dicofr.com/cgi-bin/n.pl/dicofr/definition/20010101003926) Ce terme est utilisé comme synonyme de programmes disponibles pour une [machine](http://www.dicofr.com/cgi-bin/n.pl/dicofr/definition/20010101003538) donnée. Le logiciel est aussi indispensable au fonctionnement d'un ordinateur que le matériel lui-même. Grossomodo on distingue trois types de logiciels :

- *les logiciels d'exploitation*, permettant de gérer les ressources de l'ordinateur et de faire circuler les informations entre les différents organes. Ces logiciels, toujours installés en premier lieu dans un ordinateur, sont encore appelés logiciels de base. Exemples :
- *les logiciels de programmation* qui servent à concevoir d'autres logiciels de programmation ou d'utilisation. Exemples: Pascal, Basic
- *les logiciels d['application](http://www.dicofr.com/cgi-bin/n.pl/dicofr/definition/20010101000121)* conçus pour exécuter des travaux précis tels que des traitements de texte, des calculs complexes etc.

Bien que la distinction est arbitraire et souvent floue. Le logiciel est une séquence ordonnée d'instructions permettant de modifier l'état du **matériel de l'ordinateur** dans un ordre particulier. Il est généralement écrit a l'aide des langages de programmation de haut niveau qui sont plus faciles et plus efficaces pour les humains à utiliser (plus proche du langage naturel) que le langage machine. Langages de haut niveau sont compilés ou interprétés en code objet en langage machine.

# **1.6. Les virus et les antivirus**

Les virus sont des morceaux de code qui ont pour objet de provoquer des anomalies de fonctionnement graves ou amusantes sur votre ordinateur. Pour mériter leur nom de virus, ils se propagent d'ordinateurs en ordinateurs, infectant de proche en proche les différents matériels rencontrés. Les ordinateurs sont à risque surtout lors des téléchargements de fichiers sur internet et lors des transferts de fichiers d'un dispositif à un autre par le truchement des clés USB et autres disques amovibles. La prudence est donc de mise.

Pour lutter contre les virus, on utilise d'autres programmes appelés *antivirus*. Ces derniers identifient et détruisent les virus ; à défaut, ils les mettent en quarantaine (le virus n'est pas détruit, mais il est provisoirement désactivé et enfermé dans un dossier). Au cours de cete action les fichiers peuvent être réparés ou détruits. Dans tous les cas, l'avis de l'usager est requis.

#### **1.7. Le clavier**

C'est la console de commande de l'ordinateur. Périphérique d'entrée le plus utilisé, le clavier est constitué d'une centaine de touches regroupées en pavés: pavé alphabétique, pavé numérique, pavé des touches de fonction, pavé des touches de direction.

On peut classer les claviers en fonction de leur nombre de touches (82, 102, 105 touches) ou, plus souvent, en fonction du pays dont ils sont issus. Selon ce dernier critère on distingue, par exemple, les pavés AZERTY des pavés QWERTY et QUERTZ.

# **1.8. La souris**

Son nom provient de sa forme et de son comportement. Elle se présente sous forme d'un petit boitier au dos arrondi et au ventre plat.

Sur le dos on observe deux boutons qui sont manipulés par l'index et le majeur :

- le bouton gauche est le plus utilisé ; par un simple clic, il permet de sélectionner un menu, de valider une commande ou de manipuler le curseur.
	- le clic sur le bouton droit permet d'afficher un menu contextuel.

Sur le ventre on observe une bille logée dans une cavité et débordant légèrement. C'est la rotation de cette bille qui permet le déplacement du pointeur à l'écran.

Certaines souris portent entre les deux boutons une petite roue permettant de faire défiler les documents à l'écran. De même sur d'autres souris, la bille est remplacée par un œil optique lumineux ayant la même fonction.

#### **2. Internet**

#### **2.1. Qu'est ce qu'un réseau ?**

Le mot réseau vous fait-il peur? Il n'y a pas de quoi. Vous en utilisez un tous les jours, c'est le réseau téléphonique. Mais ce réseau, nous le verrons, n'a pas que des avantages, du moins quand il est utilisé avec son terminal le plus commun, le téléphone.

Sur le réseau téléphonique, vous connaissez le téléphone, le fax, le Minitel, vous connaissez maintenant Internet.

La première chose qui surprend lorsqu'on entre dans le monde magique d'Internet est sa soudaine proximité avec le Japon et New York. Vous pouvez communiquer avec la même facilité entre votre domicile et New York ou entre votre domicile et votre voisin de palier. Cette figure de style est volontaire: dans ce monde où on ne connaît plus son voisin de palier, il n'est pas dit qu'Internet vous aidera à communiquer plus facilement qu'aujourd'hui avec vos contemporains!

A la différence du réseau téléphonique, qui techniquement ne vous empêche pas de communiquer avec les quatre coins du monde, la communication Internet est gratuite. Lorsque vous avez un accès Internet, vous payez éventuellement le prix de la communication entre votre domicile et votre fournisseur Internet, mais pas de supplément de communication que vous communiquiez avec le Japon ou la Suisse. On sait donc que la communication du particulier avec un autre particulier ou avec une entreprise passera de plus en plus par Internet. Internet vous offre même la communication avec des gens regroupés autour de vos centres d'intérêt dans des forums ou des canaux. Si on ne parle plus de communication, mais d'accès à des volumes d'information, on peut aussi dire que le jour où vous vous connectez sur Internet, vous disposez dans votre bureau de la plus formidable bibliothèque de documents que l'humanité n'ait jamais fournie à personne. Ce n'est pas pour autant que vous aurez envie de lire!

#### **2.2. Brève histoire d'internet**

Internet est un vaste réseau mondial d'ordinateurs interconnectés, c'est-à-dire pouvant se communiquer. Il s'agit d'un puissant outil de communication, intégrant à la fois la presse écrite, la radio et la télévision.

C'est par l'ARPA (U.S Defense Department's Advanced Research Projects Agency) que tout a commencé dans les années 1960 sur le réseau téléphonique avec la technologie des commutations de paquets, agrémentée d'une dose d'automatisation (pour que les paquets d'informations trouvent leur chemin pour aller d'un ordinateur à un autre... en passant par un réseau d'autres ordinateurs). Le système devait être capable de s'auto-configurer si un ou plusieurs maillons venait à défaillir (par exemple en cas d'attaque nucléaire). Il ne devait donc pas avoir de structure centralisée de gestion du réseau et tout les nœuds devaient être capable de se reconfigurer dynamiquement. Le système fut nommé ARPANET (c'est-à dire le réseau de l'ARPA). Le réseau initial ne disposait que du courrier électronique.

Mis dans le domaine public, il fut repris par les universitaires qui y virent une occasion de faire des conférences au moyen du courrier électronique. Puis, dans les années 1970, l'ARPA continua ses recherches dans l'étude des protocoles de transfert de données entre des réseaux d'ordinateurs, réseaux qui pouvaient être de natures différentes.

Le nom d'Internet (qui élargissait l'ARPANET à l'Inter networking) fut alors adopté et développé entre les différentes universités américaines. Dans les années 1980, le réseau Internet a commencé son expansion, non plus au travers de l'armée mais au travers des universités mondiales, des laboratoires de recherche, des grosses entreprises.

Un certain nombre d'entreprises de taille moyenne ou des particuliers passionnés ont décidé de s'unir pour créer des services privés, de là sont nés les fournisseurs privés de connexions Internet. Depuis les années 1990 on a vu le Net continuer à grossir à une vitesse exponentielle, de 10 à 20 % par mois sous l'impulsion du Web.

#### **2.3. l'Accès à internet**

#### **2.3.1. L'équipement**

Pour se connecter à l'Internet on a besoin d'un équipement minimum comprenant :

- un ordinateur
- un modem
- une ligne téléphonique

Votre ordinateur envoie des informations sous forme d'un signal numérique vers d'autres ordinateurs du réseau.

Le modem (modulateur démodulateur) transforme le signal numérique de votre ordinateur en signal analogique compréhensible par la ligne téléphonique (modulation)

La ligne téléphonique transporte le signal analogique vers le modem du correspondant qui va le retransformer (démodulation) en signal numérique utilisé par l'ordinateur du correspondant.

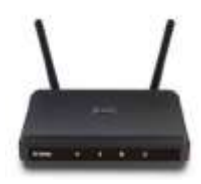

un modem

# **2.3.2. Le fournisseur d'accès internet (FAI)**

En réalité la ligne téléphonique ne transporte pas directement le signal vers le modem du correspondant, mais vers celui d'un Fournisseur d'Accès Internet (FAI). C'est le FAI qui se charge de retransmettre le signal au véritable correspondant. Le puissant ordinateur du FAI est appelé serveur, C'est lui qui sert de passerelle entre votre ordinateur et les autres ordinateurs reliés à internet.

#### **2.4. Les navigateurs**

Pour parcourir les pages du web, on utilise des navigateurs. Un navigateur est un programme capable de lire et d'afficher des documents. Lorsqu'on va d'une page web à l'autre on parle de « naviguer » ou « surfer ».

Exemples: internet explorer, Firefox, google Chrome, Opera etc.

#### **2.5. Le courrier électronique**

Le courrier électronique est l'outil le plus répandu, d'abord dans l'Internet des entreprises, puis pour le particulier. Il permet d'acheminer des notes courrier entre personnes éloignées. Le nom anglais e mail est resté dans le langage, et les utilisateurs parlent de leur adresse e-mail.

L'avantage du courrier électronique sur le téléphone ou sur le fax est considérable. En effet, il permet de joindre un correspondant avec des informations écrites, tout comme le fax, mais qui peuvent être recopiées dans un document en mode texte.

Par rapport au téléphone, les courriers électroniques permettent d'aller droit à l'essentiel, évitent les aléas des répondeurs et permettent de laisser des traces écrites.

En outre, vous pouvez lire votre courrier de n'importe où dans le monde lors de vos déplacements, ce qui en fait un des meilleurs moyens de joindre un correspondant. Les logiciels de courrier électronique permettent d'envoyer des documents attachés à la note principale. Ainsi, par le courrier, les utilisateurs d'Internet peuvent échanger des fichiers non ASCII (documents Word, photos, logiciels etc.).

Chaque connecté à Internet possède une ou plusieurs adresses de courrier Internet. On les appelle adresse e-mail ou adresse électronique et le premier réflexe à avoir lorsque vous discutez avec un connecté est de lui donner votre adresse e-mail ou de lui demander la sienne. Ces adresses sont de la forme: nom@organisation.domaine

#### **2.6. Les encyclopédies dynamiques**

Le concept d'encyclopédie est maintenant déployé sur le web. Des documents, qui couvrent tous les domaines de la connaissance, sont rassemblés et organisés par des volontaires qui proposent ces pages au public. Cette approche permet d'une part de s'informer et d'autre part de corriger et d'améliorer la qualité des informations car, si lors d'une consultation vous remarquez une erreur ou une omission vous êtes engager à la signaler pour demander une correction. De plus, si vous vous en sentez capable, vous pouvez soumettre des documents sur un sujet qui n'est pas encore traité en vue d'augmenter "dynamiquement" la somme des connaissances reprises dans l'encyclopédie. Cette approche semble promise à un bel avenir et on constate souvent que la qualité des documents proposés est très bonne. L'exemple le plus représentatif de ce nouveau concept est le projet WIKI (cf.http://fr.wikipedia.org). Citons aussi dans le domaine technologique le site "comment ca marche" (cf. http://www.commentcamarche.net/ ).

#### **2.7. Les moteurs de recherche**

Un moteur de recherche est un *site Internet* comme un autre à la base, dont le rôle est de parcourir le web et indexer tous les sites qu'il trouvera. Quand un internaute arrive sur le moteur de recherche et tape sa requête, le moteur affiche tous les résultats par ordre de pertinence.

Un moteur de recherche est un site indexant tous les autres sites Internet et vous permet de poser une question ou taper des mots pour faire une recherche. Le moteur va ensuite retourner les résultats les plus pertinents. Google est actuellement le moteur de recherche le plus utilisé dans le monde. On retrouve aussi Yahoo! et Bing, de Microsoft.

Les moteurs de recherche sont très puissants et vous permettront de trouver une montagne d'informations, découvrir de nouveaux sites très utiles, et donc améliorer votre expérience du web.

*Google* est le principal acteur sur le marché, consulté chaque jour par plus de 9 internautes sur 10 en France. C'est le site le plus utilisé dans le monde.

*Google* propose également une recherche d'image, ainsi qu'un système de cartographie complet Google Maps, qui vous permettra de voir la terre vue du ciel en vue satellite, et même dans la rue comme si vous y étiez.

*Google* c'est aujourd'hui bien plus qu'un moteur de recherche, qui propose tout un tas de services très utiles : Gmail pour vous créer une adresse *mail* gratuitement pour ne citer que lui

#### **3. Approfondissement**

Le rôle de la Toile dans la formation des professeurs de langues étrangères au Cameroun

# Travaux pratiques

# **Travaux pratiques**

- Démarrage d'un ordinateur
- Arrêt d'un ordinateur

# **TP1. Un système d'exploitation : Windows**

- Qu'est-ce que le *Windows* ?
- Présentation du « bureau » Windows
- Les dossiers et les fichiers
- Lancement de *Windows*
- Création et suppression de dossiers/fichiers
- Modifier ou renommer un dossier/fichier
- Rechercher un dossier/fichier
- Copier ou déplacer un dossier/fichier
- Utilisation du panneau de configuration

# **TP2. Étude d'un éditeur : Microsoft Word**

- Word, qu'est-ce que c'est ?
- La gestion des documents
- Création de document
- Ouverture d'un document
- Enregistrement d'un document
- Renommer un document

# *Le traitement de texte*

Saisie de texte, chiffres et caractères spéciaux Annulation, restauration, répétition de commandes Sélection, suppression, copie et déplacement de texte Mise en forme des caractères et des documents Correction automatique Vérification de l'orthographe

# *Les tableaux*

Insertion d'un tableau Modification et mise en forme d'un tableau Modification de la hauteur des lignes et de la largeur des colonnes Suppression d'un tableau Mise en forme automatique d'un tableau

# **TP3. Étude d'un logiciel de présentation : Microsoft PowerPoint**